# **DMU-K 総合臨床懇話会 学 術 講 演 会**

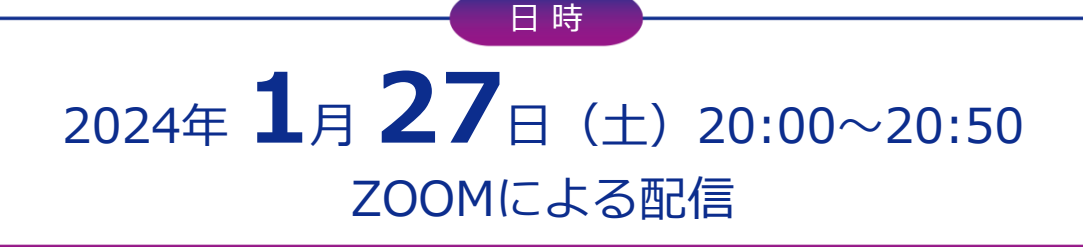

場 所:**HOTEL PLUMM**(ホテル プラム) Web視聴会場 4階「サロン・ド・エティンセル」 Web配信会場 4階「サロン・ド・レンヌ」 神奈川県横浜市西区北幸2-9-1 TEL 045-314-3111

**特別講演** 20:00-20:50

湘南東部総合病院 脳神経外科 部長 **勝野 亮** 先生 **座 長**

#### 『急性期から維持期まで続く脳卒中治療の現状』 **演 題 テーマ**~神経障害性疼痛も中心に~

**演 者** 獨協医科大学病院 脳卒中センター

# センター長・教授 **竹川 英宏** 先生

ご自宅や病院、診療所からも ご視聴いただけます。 ご参加頂ける際には、参加フォームを送付させて頂きますので下記メールアドレスまたは、弊社担当者まで お申しつけ下さい。※二次元コードよりご登録もいただけます。

【メール送付先】**hamano.naoki.ct@daiichisankyo.co.jp**(担当:濱野)

その際、ご教示いただいた個人情報につきましては、医薬品の適正使用情報および医学・薬学に 関する情報の提供に利用させていただきますので、ご了承賜りますようお願い申し上げます。

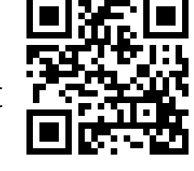

Web視聴会場では、新型コロナウィルス感染拡大防止対策として、以下を実施します。

- ・ソーシャルディスタンスの確保、換気と消毒を徹底いたします。
- ・ご来場時にはマスクの着用をお願いいたします。
- ・ご来場時には検温へのご協力をお願いいたします。37.5℃以上の場合は、参加をお断りさせて頂きます。 ・飲料(ミネラルウォーター)はご準備させていただきます。
- 何卒、ご理解 ご協力のほど、よろしくお願い申し上げます。

\*ご記帳いただいたご施設、ご芳名は医薬品に関する情報提供のためご利用させていただきます。

## **共催**: **獨協医科大学神奈川県支部会**

## Web講演会ご視聴方法

ZOOM Webinarによるご視聴は、事務局よりご案内差し上げた先生のみとなっております。 なお、本講演会は医療用医薬品に関する情報を取り扱いますので、医療関係者以外の方がいらっしゃる 公共の場所などからのアクセスはお控えください。 また、録音、録画、撮影等はお控えください。

ZOOM Webinarによる 推奨ご視聴環境 インターネット環境の良い場所

での接続をお願いします

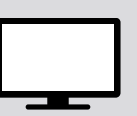

PC Windows、MacOS サポートブラウザ Google Chrome

モバイル、タブレット

必要です。

ZOOMアプリのインストールが

その他環境についてはZOOM公式サイトでご確認下さい。

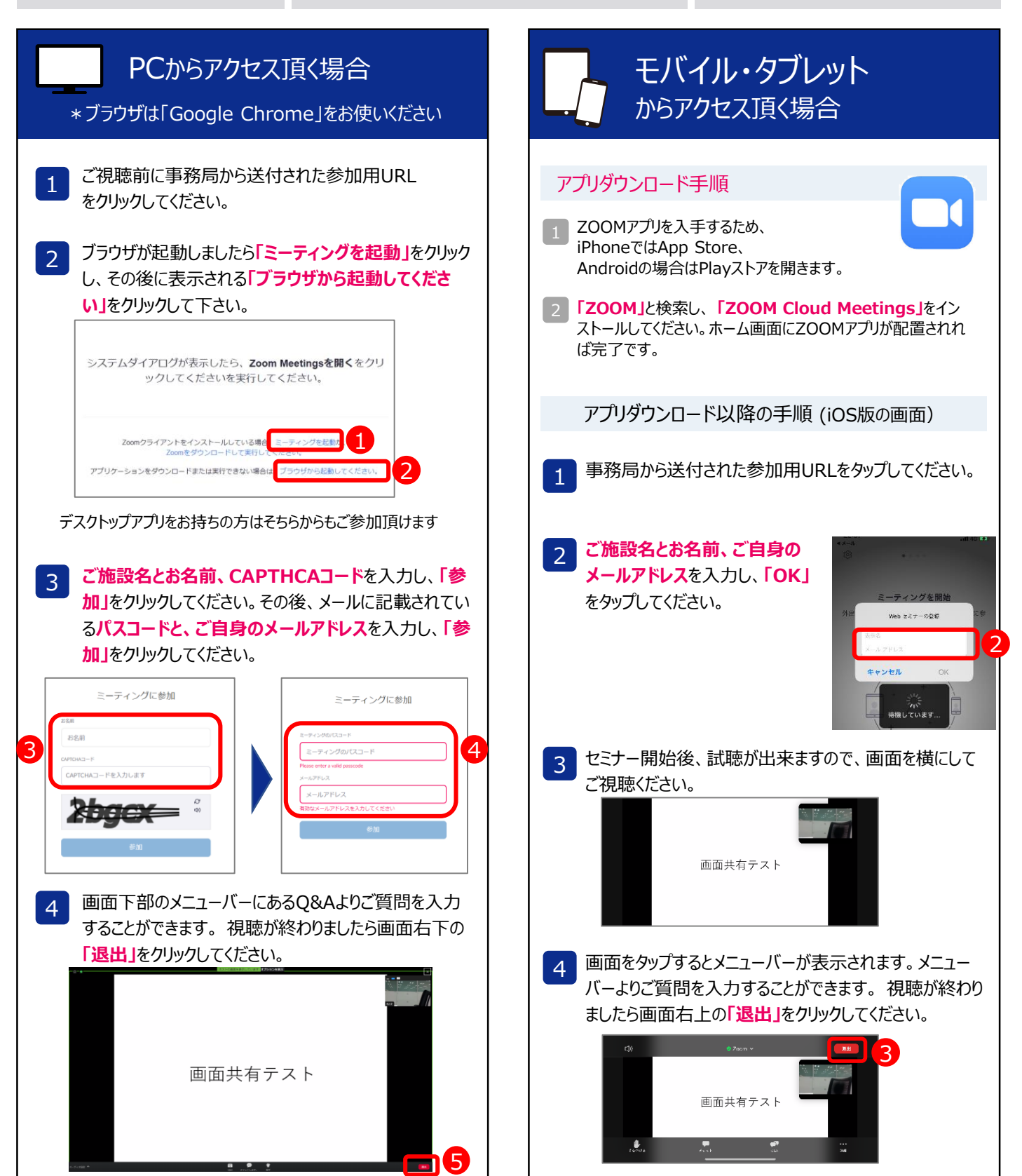

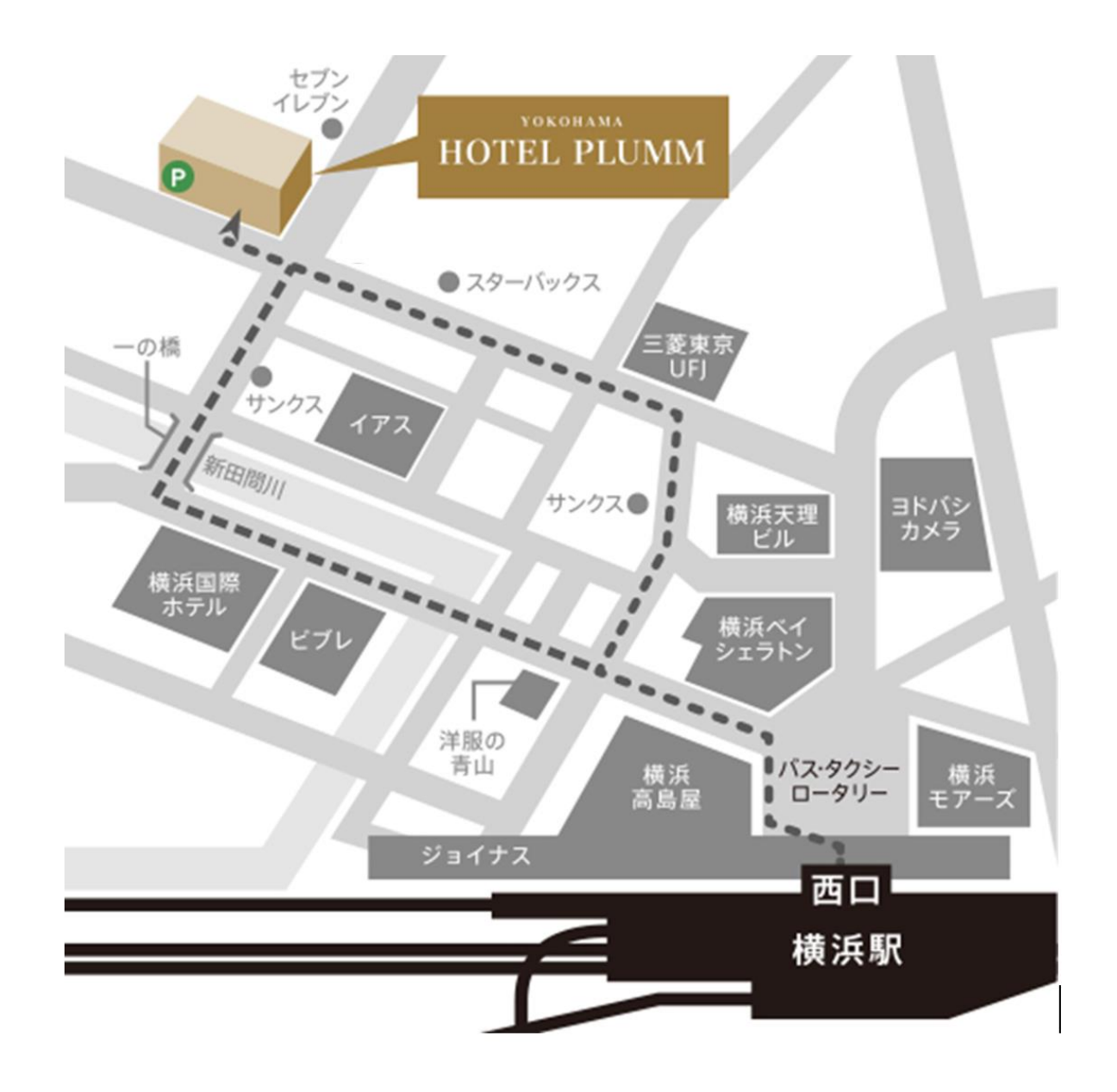

※ホテル提携の駐車場がございませんのでご注意ください。

### **会場へのアクセス**

JR・東急東横線・京浜急行・相鉄線・横浜市営地下鉄/横浜駅西口(中央改札) より徒歩5分 首都高横浜駅西口ランプより1分

- ■駅からの道順
- ・横浜駅西口(中央改札)を出て左へ。高島屋の角を左折、大きな通りを直進。 3つめの信号「一の橋」を右折。橋を渡って直進、最初の左角に **HOTEL PLUMM**があります。
- ・地下鉄9番出口を出て右へ。右手先に見えるハマボール イアスの先を右折、 最初の交差点の左角

#### 交通

- ・JR新横浜駅より地下鉄で10分
- ・羽田空港よりバスで30分
- ・成田空港よりタクシーで1時間30分
- ・首都高速道路横羽線 横浜西口ランプより車で1分
- ・東名高速道路横浜町田インターより車で30分